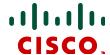

# Cisco Expressway IP Port Usage for Firewall Traversal

Cisco Expressway X8.5

December 2014

# Contents: Cisco Expressway IP port usage

Which IP ports are used with Cisco Expressway?
Which IP ports need to be allowed through firewalls?

- Format of information
- Traversing firewalls
  - Administration
  - SIP calls
  - H.323 calls
- Internal
  - Administration
  - SIP calls
  - H.323 calls

#### Guide to this document: format of information

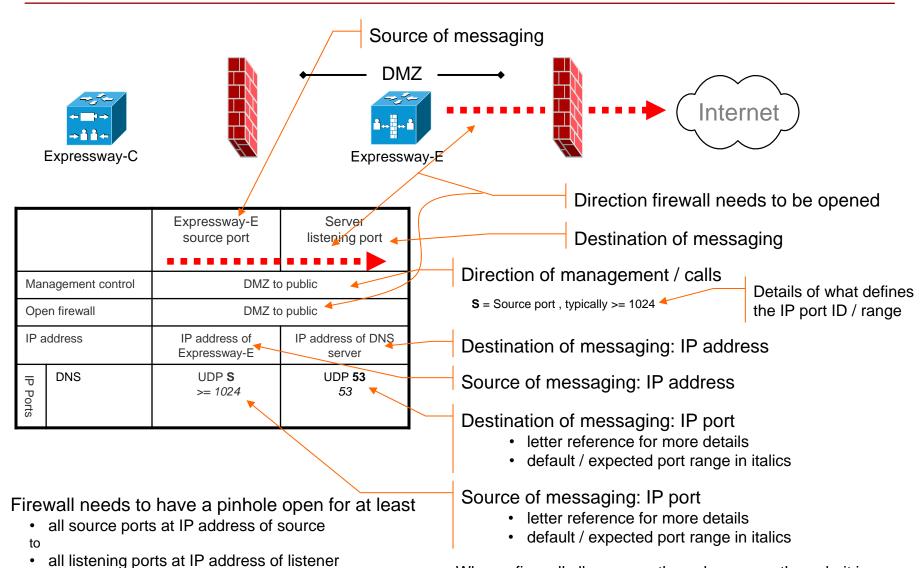

When a firewall allows an outbound message through, it is assumed that responses (up to about 20 to 30 seconds after the original send) will be allowed back through the firewall

# **Administration: Cisco Expressway-C**

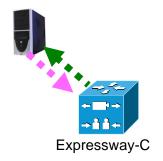

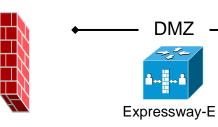

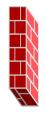

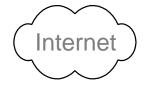

|          |                  | Management system source port        | Expressway-C listening port   |
|----------|------------------|--------------------------------------|-------------------------------|
| Mar      | nagement control | Private                              | network                       |
| Оре      | en firewall      | n,                                   | /a                            |
| IP a     | ddress           | IP address of management computer(s) | IP address of<br>Expressway-C |
|          | http             | TCP <b>S</b> >= 1024                 | TCP <b>80</b><br><i>80</i>    |
| IP F     | https            | TCP <b>S</b> >= 1024                 | TCP <b>443</b><br><i>44</i> 3 |
| IP Ports | ssh              | TCP <b>S</b><br>>= 1024              | TCP <b>22</b><br>22           |
|          | SNMP             | UDP <b>\$</b><br>>= 1024             | UDP <b>161</b><br>161         |

|            |                           | Management system listening port     | Expressway-C<br>source port   |
|------------|---------------------------|--------------------------------------|-------------------------------|
| Mar        | nagement control          | Private                              | network                       |
| Оре        | en firewall               | n/                                   | /a                            |
| IP address |                           | IP address of management computer(s) | IP address of<br>Expressway-C |
|            | NTP                       | UDP <b>123</b><br><i>1</i> 23        | UDP <b>123</b><br>123         |
| IP F       | LDAP                      | TCP <b>389</b><br>389                | TCP <b>\$</b> >= 1024         |
| IP Ports   | http (feedback<br>to TMS) | TCP <b>80</b><br><i>80</i>           | TCP <b>S</b><br>>= 1024       |
|            | DNS                       | UDP <b>53</b><br>53                  | UDP <b>\$</b><br>>= 1024      |

S = Source port , typically >= 1024

# **Administration: Cisco Expressway-E**

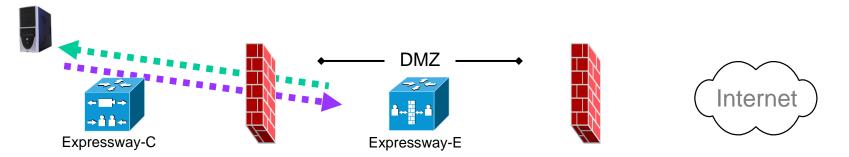

|            |                  | Management system source port        | Expressway-E<br>(listening) port |
|------------|------------------|--------------------------------------|----------------------------------|
| Mar        | nagement control | Private                              | to DMZ                           |
| Оре        | en firewall      | Private                              | to DMZ                           |
| IP address |                  | IP address of management computer(s) | IP address of<br>Expressway-E    |
|            | http             | TCP <b>S</b> >= 1024                 | TCP <b>80</b><br><i>80</i>       |
| IP F       | https            | TCP <b>\$</b> >= 1024                | TCP <b>443</b><br><i>44</i> 3    |
| IP Ports   | ssh              | TCP <b>S</b> >= 1024                 | TCP <b>22</b><br>22              |
|            | SNMP             | UDP <b>\$</b><br>>= 1024             | UDP <b>161</b><br>161            |

| S = Source port | , typically >= 1024 |
|-----------------|---------------------|
|-----------------|---------------------|

|          |                  | PC<br>listening port                 | Expressway-E source port        |
|----------|------------------|--------------------------------------|---------------------------------|
|          |                  |                                      |                                 |
| Mar      | nagement control | DMZ to                               | private                         |
| Ope      | en firewall      | DMZ to                               | private                         |
| IP a     | ddress           | IP address of management computer(s) | IP address of<br>Expressway-E   |
|          | NTP              | UDP <b>123</b><br><i>1</i> 23        | UDP <b>123</b><br>123           |
| IP Ports | LDAP (for login) | TCP <b>389 or 636</b><br>389 or 636  | TCP <b>Ue</b><br>30000 to 35999 |
|          | Syslog           | UDP <b>514</b><br>514                | UDP <b>Ve</b><br>30000 to 35999 |

**Ue** = Expressway TCP ephemeral port range defaults to 30000 to 35999

**Ve** = Expressway UDP ephemeral port range defaults to 30000 to 35999

Open ports only for the management methods to be used

# **Administration: Cisco Expressway-E**

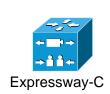

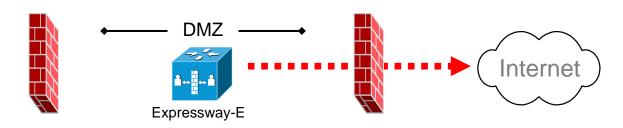

|                    |     | Expressway-E<br>source port   | Server<br>listening port    |
|--------------------|-----|-------------------------------|-----------------------------|
| Management control |     | DMZ to public                 |                             |
| Open firewall      |     | DMZ to public                 |                             |
| IP address         |     | IP address of<br>Expressway-E | IP address of DNS<br>Server |
| IP Ports           | DNS | UDP <b>S</b><br>>= 1024       | UDP <b>53</b><br>53         |

**S** = Source port , typically >= 1024

# **Unified Communications: Expressway-C to Unified CM, IM&P**

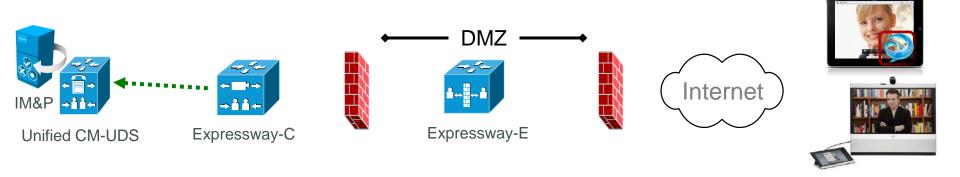

|            |                                           | Management system listening port                                   | Expressway-C<br>source port             |
|------------|-------------------------------------------|--------------------------------------------------------------------|-----------------------------------------|
| Mar        | nagement control                          | Private                                                            | network                                 |
| Оре        | n firewall                                | n/                                                                 | ′a                                      |
| IP address |                                           | IP address of<br>Unified CM, IM and<br>Presence servers<br>and CUC | IP address of<br>Expressway-C           |
|            | XMPP (IM and<br>Presence)                 | TCP 7400<br>(IM&P server)                                          | TCP <b>Ue</b><br>3 <i>0000 to</i> 35999 |
|            | UDS<br>(provisioning<br>and phonebook)    | TCP 8443<br>(Unified CM server)                                    | TCP <b>Ue</b><br>3 <i>0000 to 35999</i> |
| IP Ports   | SOAP (IM and<br>Presence<br>Service)      | TCP 8443<br>(IM&P node)                                            | TCP <b>Ue</b><br>3 <i>0000 to</i> 35999 |
|            | HTTP<br>(configuration<br>file retrieval) | TCP 6970<br>(Unified CM server)                                    | TCP <b>Ue</b><br>3 <i>0000 to</i> 35999 |
|            | CUC<br>(voicemail)                        | TCP 443<br>(CUC server)                                            | TCP <b>Ue</b><br>30000 to 35999         |

**Ue** = Expressway TCP ephemeral port range defaults to 30000 - 35999

### Unified Communications : Control (private) to Expressway (DMZ)

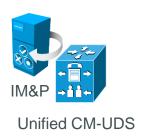

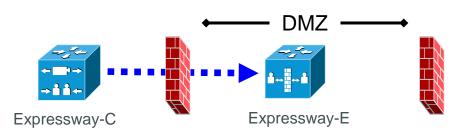

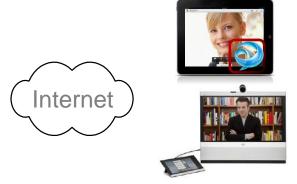

|          |                           | Expressway-C source port                   | Expressway-E server (listening) port      |
|----------|---------------------------|--------------------------------------------|-------------------------------------------|
| Mes      | ssage direction           | Inbound and                                | outbound calls                            |
| Оре      | en firewall               | Privat                                     | e to DMZ                                  |
| IP a     | ddress                    | IP address of<br>Expressway-C              | IP address of<br>Expressway-E             |
|          | XMPP (IM and<br>Presence) | TCP <b>Ue</b><br>3 <i>0000 to</i> 35999    | TCP 7400                                  |
|          | SSH (HTTP/S tunnels)      | TCP <b>Ue</b><br>3 <i>0000 to 35999</i>    | TCP 2222                                  |
| IP Ports | SIP signaling             | TCP & TLS <b>A</b> 25000 to 29999          | TCP and TLS <b>B</b><br>7001              |
| 3        | SIP media                 | UDP <b>Y</b> <sub>C</sub> 36002 to 59999 * | UDP <b>Y</b> <sub>E</sub> 36000 / 36001 * |
|          | TURN server control       | UDP<br>>= 1024                             | UDP<br>3478 (to 3483) <b>R</b>            |

- A = Protocols > SIP > TCP Outbound port start to end: *default* = 25000 to 29999
- **B** = Zones > Traversal Client > SIP port, typically 7001 for first traversal zone, 7002 for second etc.
- **R** = On Large Expressway systems you can configure a range of TURN request listening ports
- **Ue** = Expressway TCP ephemeral port range defaults to 30000 to 35999
- Y<sub>C</sub> = Local Zone > Traversal Subzone > Traversal Media port start to end (configured on Expressway-C): default = 36000 to 59999 \*
- Y<sub>E</sub> = Local Zone > Traversal Subzone > Traversal Media port start to end (configured on Expressway-E): *default* = 36000 to 59999 \*

<sup>\*</sup> In Large systems the first 12 ports in the range – 36000 to 36011 – are used for multiplexed traffic only. In Small/Medium systems you can either explicitly specify the 2 ports to use for multiplexed traffic or use the first 2 ports from the media port range.

## Unified Communications: Expressway (DMZ) to public internet

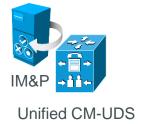

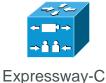

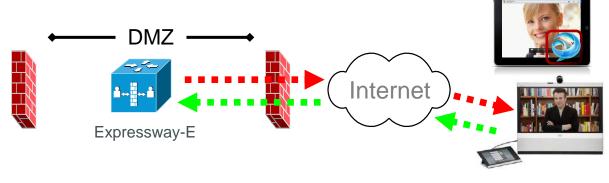

|          |                                  | Expressway-E source port                   | Internet<br>endpoint server<br>(listening) port | Expressway-E server (listening) port               | Internet endpoint<br>source port |
|----------|----------------------------------|--------------------------------------------|-------------------------------------------------|----------------------------------------------------|----------------------------------|
| Me       | ssage direction                  | Outbound to an endpoint in the Internet    |                                                 | Inbound from an endpoint in the Internet           |                                  |
| Оре      | en firewall                      | DMZ to In                                  | ternet                                          | Internet t                                         | o DMZ                            |
| IP a     | address                          | Address of<br>Expressway-E                 | Any IP address                                  | Address of<br>Expressway-E                         | Any IP<br>address                |
|          | XMPP (IM and Presence)           | n/a                                        | n/a                                             | TCP 5222                                           | TCP <b>S</b> >= 1024             |
|          | UDS (phonebook and provisioning) | n/a                                        | n/a                                             | TCP <i>844</i> 3                                   | TCP <b>S</b> >= 1024             |
| IP Ports | TURN server control / media      | n/a                                        | n/a                                             | UDP 3478 (to<br>3483) <b>R</b> /<br>24000 to 29999 | UDP <b>\$</b><br>>= 1024         |
|          | SIP signaling                    | TLS<br>25000 to 29999                      | TLS <b>S</b> >= 1024                            | TLS 5061                                           | TLS <b>S</b> >= 1024             |
|          | SIP media                        | UDP <b>Y</b> <sub>E</sub> 36002 to 59999 * | UDP <b>N</b><br>>= 1024                         | UDP <b>Y</b> <sub>E</sub> 36002 to 59999 *         | UDP <b>N</b> >= 1024             |

- N = Expressway waits until it receives media, then it sends its media to the IP port from which the media was received (egress port of the media from the far end non SIP-aware firewall): any port >= 1024
- R = On Large Expressway systems you can configure a range of TURN request listening ports
- **S** = Source port , typically >= 1024
- Y<sub>E</sub> = Local Zone > Traversal Subzone > Traversal Media port start to end (configured on Expressway-E): *default* = 36000 to 59999 \*

<sup>\*</sup> In Large systems the first 12 ports in the range – 36000 to 36011 – are used for multiplexed traffic only. In Small/Medium systems you can either explicitly specify the 2 ports to use for multiplexed traffic or use the first 2 ports from the media port range.

#### **Unified Communications: Jabber Guest (internet to Expressway-E)**

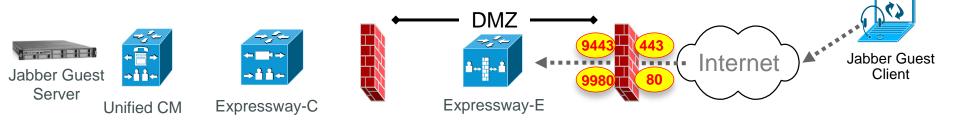

|                    |                     | Expressway-E<br>Listening Port | Internet SIP UA<br>Source Port       |
|--------------------|---------------------|--------------------------------|--------------------------------------|
| Management Control |                     | Inbound from SIF               | OUA in the Internet                  |
| Open Firewall      |                     | Interne                        | t to DMZ                             |
| IP Add             | dress               | IP address of - Expressway-E   | IP address of - Any (or specific IP) |
| IP Ports           | HTTPS traffic       | TCP 9443                       | TCP <b>S</b><br>(to TCP 443)         |
|                    | HTTP traffic        | TCP 9980                       | TCP S<br>(to TCP 80)                 |
| J,                 | TURN Server Control | UDP 3478 (to 3483)             | UDP <b>S</b><br>>= 1024              |

#### **Unified Communications: Jabber Guest (Expressway-C to Expressway-E)**

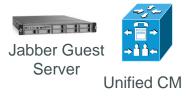

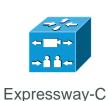

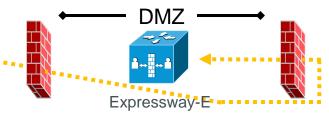

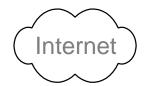

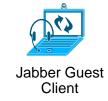

|                    |                           | Expressway-C<br>Source Port                | Expressway-E<br>Listening Port              |
|--------------------|---------------------------|--------------------------------------------|---------------------------------------------|
| Management Control |                           | Outbound from Expressway-C to Expressway-E |                                             |
| Open Firewall      |                           | Private to Public NAT'd                    |                                             |
| I IP Address       |                           | IP address of<br>- Expressway-E (Public)   |                                             |
| _                  | SSH (HTTP/S tunnels)      | TCP <b>E</b><br>30000 to 35999             | SSH 2222                                    |
| IP Ports           | Traversal Zone SIP signal | TLS <b>T</b> c<br>25000 to 29999           | TLS T <sub>E</sub>                          |
|                    | Media                     | UDP <b>Y</b> c<br>36002 to 59999           | UDP <b>Y</b> <sub>E</sub><br>24000 to 29999 |

**E** = TCP ephemeral port range (on Expressway-C)

 $T_C$  = TCP outbound port range (on Expressway-C)

T<sub>E</sub> = SIP port for Unified Communications traversal zone between Expressway-C (on Expressway-E)

**Yc** = Traversal media ports range (on Expressway-C)

 $Y_E$  = TURN relays media ports range (Expressway-E)

#### **Unified Communications: Jabber Guest (Expressway-E to Expressway-C)**

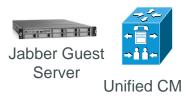

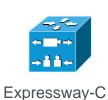

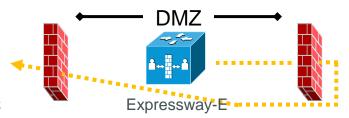

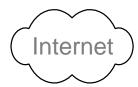

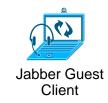

|                    |       | Expressway-C<br>Listening Port                        | Expressway-E<br>Source Port              |
|--------------------|-------|-------------------------------------------------------|------------------------------------------|
| Management Control |       | Inbound from Expressway-E (public)<br>to Expressway-C |                                          |
| Open Firewall      |       | Public NAT'd to Private                               |                                          |
| IP Address         |       | IP address of<br>- Expressway-C                       | IP address of<br>- Expressway-E (public) |
| IP<br>Ports        | Media | UDP <b>Y</b> <sub>C</sub><br>36000 to 59999           | UDP <b>Y</b> <sub>E</sub> 24000 to 29999 |

**Yc** = Traversal media ports range (on Expressway- C)

**Y**<sub>E</sub> = TURN relays media ports range (on Expressway-E)

#### Unified Communications: XMPP federation (Expressway-C and Expressway-E / IM&P Server)

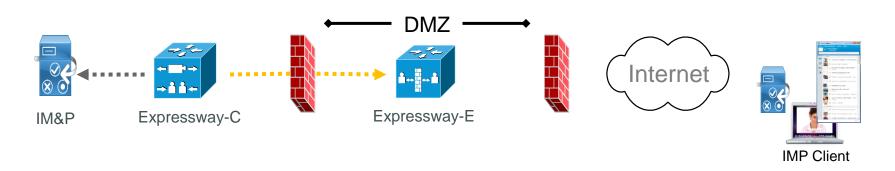

|               |  | Expressway-C<br>Source Port                               | Expressway-E<br>Listening Port |  |
|---------------|--|-----------------------------------------------------------|--------------------------------|--|
| XMPP          |  | Outbound from Expressway                                  | -C to Expressway-E (DMZ)       |  |
| Open Firewall |  | Private to DMZ                                            |                                |  |
| IP Address    |  | IP address of IP address of - Expressway-C - Expressway-E |                                |  |
| IP Ports XMPP |  | TCP <b>E</b><br>(Ephemeral port)                          | TCP 7400                       |  |
|               |  | IM&P Server                                               | Expresswoy C                   |  |
|               |  | Listening Port                                            | Expressway-C<br>Source Port    |  |

|               |      | IM&P Server Expressway-C Listening Port Source Port |                                  |
|---------------|------|-----------------------------------------------------|----------------------------------|
| XMPP          |      | Outbound from Expressway-C to IM&P Server           |                                  |
| Open Firewall |      | -                                                   |                                  |
| IP Address    |      | IP address of<br>- IM&P Server                      | IP address of<br>- Expressway-C  |
| IP Ports      | XMPP | TCP 7400                                            | TCP <b>E</b><br>(Ephemeral port) |

**E** = TCP ephemeral port range defaults to 30000 to 35999

#### **Unified Communications: XMPP federation (Expressway-E and Internet)**

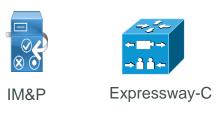

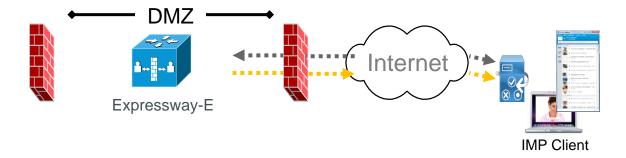

|                        |                               | Expressway-E Federated XMPP Server Listening Port Source Port   |                        |
|------------------------|-------------------------------|-----------------------------------------------------------------|------------------------|
| XMPP                   |                               | Inbound from public internet to Expressway-E (DMZ)              |                        |
| Open Firewall          | Open Firewall Internet to DMZ |                                                                 | to DMZ                 |
| IP Address             |                               | IP address of IP address of - Expressway-E - Federated XMPP Ser |                        |
| IP Ports XMPP TCP 5269 |                               | TCP 5269                                                        | TCP<br>Ephemeral port  |
|                        |                               | F F                                                             | Fodometod VMDD Comicon |

|               |      |                                                                | · · · · · · · · · · · · · · · · · · · |  |
|---------------|------|----------------------------------------------------------------|---------------------------------------|--|
|               |      | Expressway-E Federated XMPP Server Source Port Listening Port  |                                       |  |
| XMPP          |      | Outbound from Expressway-E (DMZ) to public internet            |                                       |  |
| Open Firewall |      | DMZ to Internet                                                |                                       |  |
| IP Address    |      | IP address of IP address of - Expressway-E - Federated XMPP Se |                                       |  |
| IP Ports      | XMPP | TCP <b>E</b><br>(Ephemeral port)                               | TCP 5269                              |  |

**E** = TCP ephemeral port range defaults to 30000 to 35999

#### SIP traversal call

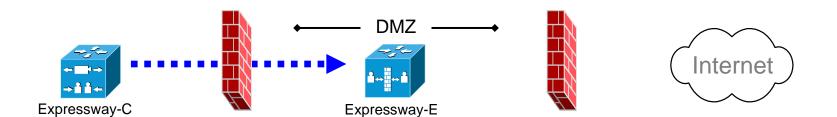

|                                       |                               | Expressway-C<br>source port                   | Expressway-E<br>listening port       |
|---------------------------------------|-------------------------------|-----------------------------------------------|--------------------------------------|
| Cal                                   | l direction                   | Inbound and o                                 | outbound calls                       |
| Оре                                   | en firewall                   | Private                                       | to DMZ                               |
| IP a                                  | address                       | IP address of<br>Expressway-C                 | IP address of<br>Expressway-E        |
|                                       | SIP signaling                 | TCP & TLS <b>A</b> 25000 to 29999             | TCP and TLS <b>B</b> 7001            |
| IP Ports                              | Assent RTP (traversal media)  | UDP <b>Y</b> <sub>C</sub> 36002 to 59998 *    | UDP <b>Y</b> <sub>E</sub> 36000 *    |
| , , , , , , , , , , , , , , , , , , , | Assent RTCP (traversal media) | UDP <b>Y</b> <sub>C</sub><br>36003 to 59999 * | UDP <b>Y</b> <sub>E</sub><br>36001 * |

- A = Protocols > SIP > TCP Outbound port start to end: default = 25000 to 29999
- **B** = Zones > Traversal Client > SIP port, typically 7001 for first traversal zone, 7002 for second etc.
- **Y**<sub>C</sub> = Local Zone > Traversal Subzone > Traversal Media port start to end (configured on Expressway-C): *default* = 36000 to 59999 \*
- **Y**<sub>E</sub> = Local Zone > Traversal Subzone > Traversal Media port start to end (configured on Expressway-E): *default* = *36000 to 59999* \*

<sup>\*</sup> In Large systems the first 12 ports in the range – 36000 to 36011 – are used for multiplexed traffic only. In Small/Medium systems you can either explicitly specify the 2 ports to use for multiplexed traffic or use the first 2 ports from the media port range.

## SIP call to endpoint with public IP address

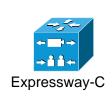

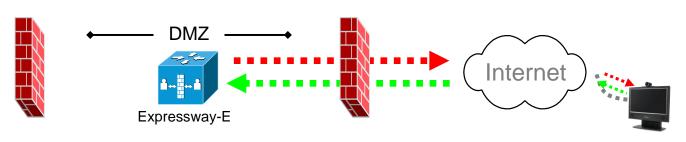

|          |               | Expressway-E source port                                     | Internet endpoint server (listening) port      | Expressway-E listening port                                             | Internet endpoint source port                           |
|----------|---------------|--------------------------------------------------------------|------------------------------------------------|-------------------------------------------------------------------------|---------------------------------------------------------|
| Cal      | I direction   | Outbound to an endpoint in the Internet                      |                                                | Inbound from an endpoint in the Internet                                |                                                         |
| Оре      | en firewall   | DMZ to                                                       | Internet                                       | Internet                                                                | to DMZ                                                  |
| IP a     | address       | IP address of<br>Expressway-E                                | Any IP address                                 | IP address of Any IP address Expressway-E                               |                                                         |
| IP Ports | SIP signaling | UDP <b>C</b><br>5060<br>TCP & TLS <b>A</b><br>25000 to 29999 | UDP & TCP &<br>TLS <b>F</b><br>5060 or >= 1024 | UDP: <b>C</b><br>5060<br>TCP: <b>K</b><br>5060<br>TLS: <b>L</b><br>5061 | UDP <b>G</b> 5060 or >= 1024 TCP & TLS <b>H</b> >= 1024 |
| ts       | RTP           | UDP <b>Y</b> <sub>E</sub> 36002 to 59998 *                   | UDP <b>E</b> >= 1024                           | UDP <b>Y</b> <sub>E</sub> 36002 to 59998 *                              | UDP <b>E</b> >= 1024                                    |
|          | RTCP          | UDP <b>Y</b> <sub>E</sub> 36003 to 59999 *                   | UDP <b>E</b> >= 1024                           | UDP <b>Y</b> <sub>E</sub> 36003 to 59999 *                              | UDP <b>E</b> >= 1024                                    |

- **C** = Protocols > SIP > UDP port: *default* = 5060
- A = Protocols > SIP > TCP Outbound port start to end: default = 25000 to 29999
- **F** = IP port is defined by DNS lookup; any port >= 1024, often 5060 for UDP
- **K** = Protocols > SIP > TCP port: *default* = 5060
- L = Protocols > SIP > TLS port: default =5061
- G = any port >= 1024, often 5060 for hard endpoints
- $\mathbf{H}$  = any port >= 1024
- Y<sub>E</sub> = Local Zone > Traversal Subzone > Traversal Media port start to end (configured on Expressway-E): default = 36000 to 59999 \*
- **E** = Endpoint media port range; value used is specified in the SDP:
  - = any IP port above 1024
  - = 36000 to 59999 \* for another Expressway
  - = 2326 to 2385 for MXP static setting
  - = 11000 to 65000 for MXP dynamic setting

<sup>\*</sup> In Large systems the first 12 ports in the range – 36000 to 36011 – are used for multiplexed traffic only. In Small/Medium systems you can either explicitly specify the 2 ports to use for multiplexed traffic or use the first 2 ports from the media port range.

## SIP call to endpoint behind non SIP-aware firewall

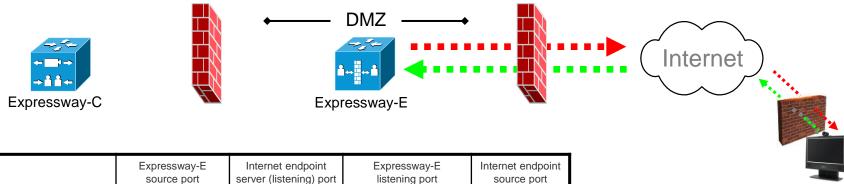

|          |               | Expressway-E<br>source port                                  | Internet endpoint<br>server (listening) port   | Expressway-E<br>listening port                                          | Internet endpoint<br>source port       |
|----------|---------------|--------------------------------------------------------------|------------------------------------------------|-------------------------------------------------------------------------|----------------------------------------|
| Cal      | I direction   | Outbound to an endpoint behind a firewall                    |                                                | Inbound from an e                                                       |                                        |
| Оре      | en firewall   | DMZ to                                                       | Internet                                       | Internet                                                                | to DMZ                                 |
| IP a     | address       | IP address of<br>Expressway-E                                | Any IP address                                 | IP address of Expressway-E Any IP address                               |                                        |
| IP Ports | SIP signaling | UDP <b>C</b><br>5060<br>TCP & TLS <b>A</b><br>25000 to 29999 | UDP & TCP &<br>TLS <b>F</b><br>5060 or >= 1024 | UDP: <b>C</b><br>5060<br>TCP: <b>K</b><br>5060<br>TLS: <b>L</b><br>5061 | UDP, TCP &<br>TLS: <b>Q</b><br>>= 1024 |
| rts      | RTP           | UDP <b>Y</b> <sub>E</sub> 36002 to 59998 *                   | UDP <b>N</b> >= 1024                           | UDP <b>Y</b> <sub>E</sub> 36002 to 59998 *                              | UDP <b>N</b> >= 1024                   |
|          | RTCP          | UDP <b>Y</b> <sub>E</sub> 36003 to 59999 *                   | UDP <b>N</b><br>>= 1024                        | UDP <b>Y</b> <sub>E</sub> 36003 to 59999 *                              | UDP <b>N</b><br>>= 1024                |

- **C** = Protocols > SIP > UDP port: *default* = 5060
- A = Protocols > SIP > TCP Outbound port start to end: default = 25000 to 29999
- **F** = IP port is defined by DNS lookup; any port >= 1024, often 5060 for UDP
- **K** = Protocols > SIP > TCP port: *default* = 5060
- L = Protocols > SIP > TLS port: default =5061
- **Q** = Egress IP port from far end non-NAT aware firewall: any port >= 1024
- Y<sub>E</sub> = Local Zone > Traversal Subzone > Traversal Media port start to end (configured on Expressway-E): default = 36000 to 59999 \*
- N = Expressway waits until it receives media, then it sends its media to the IP port from which the media was received (egress port of the media from the far end non SIP-aware firewall): any port >= 1024

<sup>\*</sup> In Large systems the first 12 ports in the range – 36000 to 36011 – are used for multiplexed traffic only. In Small/Medium systems you can either explicitly specify the 2 ports to use for multiplexed traffic or use the first 2 ports from the media port range.

# SIP – additional ports for ICE

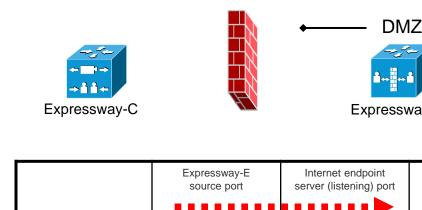

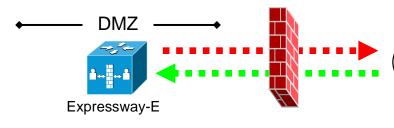

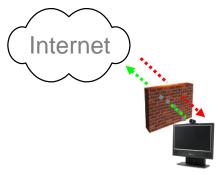

|                       |                      | Expressway-E<br>source port                      | Internet endpoint server (listening) port | Expressway-E listening port                           | Internet endpoint<br>source port |
|-----------------------|----------------------|--------------------------------------------------|-------------------------------------------|-------------------------------------------------------|----------------------------------|
| message direction Out |                      | Outbound from Expressway to endpoint in internet |                                           | Inbound from an endpoint in internet to<br>Expressway |                                  |
| Оре                   | en firewall          | DMZ to Internet                                  |                                           | Internet to DMZ                                       |                                  |
| IP address            |                      | IP address of<br>Expressway-E                    | Any IP address                            | IP address of<br>Expressway-E                         | Any IP address                   |
| IP P                  | TURN server control  | N/A                                              | N/A                                       | UDP <b>R</b><br>3478 (to 3483)                        | UDP <b>M</b><br>>= 1024          |
| Ports                 | TURN server<br>media | UDP<br>24000 to 29999                            | UDP <b>N</b><br>>= 1024                   | UDP<br>24000 to 29999                                 | UDP <b>N</b><br>>= 1024          |

- M = IP port of signalling from endpoint may be ephemeral IP port of endpoint (if no firewall), or IP port of the outside firewall :
  - = any IP port above 1024
- N = IP port of relevant ICE candidate host IP port, Server reflexive IP port (outside firewall port) or TURN server port.
  - = any IP port above 1024
- R = On Large Expressway systems you can configure a range of TURN request listening ports

# H.323 traversal call using Assent

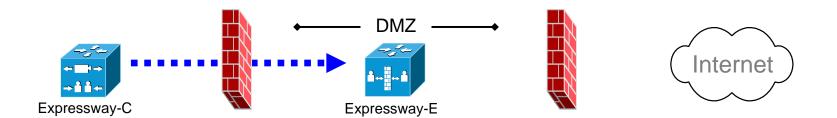

|          |                               | Expressway-C<br>source port                   | Expressway-E<br>listening port       |
|----------|-------------------------------|-----------------------------------------------|--------------------------------------|
| Cal      | I direction                   | Inbound and o                                 | outbound calls                       |
| Оре      | en firewall                   | Private                                       | to DMZ                               |
| IP a     | address                       | IP address of<br>Expressway-C                 | IP address of<br>Expressway-E        |
|          | Initial RAS connection        | UDP<br>1719                                   | UDP <b>D</b><br>6001                 |
|          | Q 931 / H.225<br>signaling    | TCP <b>P</b><br>15000 to 19999                | TCP <b>T</b><br>2776                 |
| IP Ports | H.245                         | TCP <b>P</b><br>15000 to 19999                | TCP <b>T</b><br>2776                 |
|          | Assent RTP (traversal media)  | UDP <b>Y</b> <sub>C</sub> 36002 to 59998 *    | UDP <b>Y</b> <sub>E</sub> 36000 *    |
|          | Assent RTCP (traversal media) | UDP <b>Y</b> <sub>C</sub><br>36003 to 59999 * | UDP <b>Y</b> <sub>E</sub><br>36001 * |

- **P** = Protocols > H.323 > Gatekeeper > Call signaling port range start to end: default = 15000 to 19999
- **D** = Zones > Traversal Zone > H.323 port, typically *6001* for first traversal zone, 6002 for second etc.
- T = Traversal > Ports > H.323 Assent call signaling port: default = 2776
- Y<sub>c</sub> = Local Zone > Traversal Subzone > Traversal Media port start to end (configured on Expressway-C): *default* = 36000 to 59999 \*
- **Y**<sub>E</sub> = Local Zone > Traversal Subzone > Traversal Media port start to end (configured on Expressway-E): *default* = *36000 to 59999* \*

<sup>\*</sup> In Large systems the first 12 ports in the range – 36000 to 36011 – are used for multiplexed traffic only. In Small/Medium systems you can either explicitly specify the 2 ports to use for multiplexed traffic or use the first 2 ports from the media port range.

# H.323 traversal call using H.460.18 / 19 non-muxed media

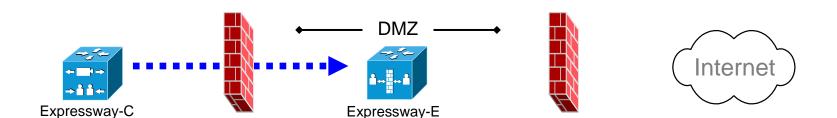

|          |                               | Expressway-C source port                      | Expressway-E<br>listening port                |
|----------|-------------------------------|-----------------------------------------------|-----------------------------------------------|
| Cal      | I direction                   | Inbound and o                                 | outbound calls                                |
| Оре      | en firewall                   | Private                                       | to DMZ                                        |
| IP a     | address                       | IP address of<br>Expressway-C                 | IP address of<br>Expressway-E                 |
|          | Initial RAS connection        | UDP<br>1719                                   | UDP <b>D</b><br>6001                          |
|          | Q 931 / H.225<br>signaling    | TCP <b>P</b><br>15000 to 19999                | TCP <b>M</b><br>1720                          |
| IP Ports | H.245                         | TCP <b>P</b><br>15000 to 19999                | TCP <b>U</b><br>2777                          |
|          | Assent RTP (traversal media)  | UDP <b>Y</b> <sub>C</sub> 36002 to 59998 *    | UDP <b>Y</b> <sub>E</sub> 36002 to 59998 *    |
|          | Assent RTCP (traversal media) | UDP <b>Y</b> <sub>C</sub><br>36003 to 59999 * | UDP <b>Y</b> <sub>E</sub><br>36003 to 59999 * |

- **P** = Protocols > H.323 > Gatekeeper > Call signaling port range start to end: default = 15000 to 19999
- **D** = Zones > Traversal Zone > H.323 port, typically *6001* for first traversal zone, 6002 for second etc.
- **M** = Protocols > H.323 Call signaling TCP port: *default* = 1720
- **U** = Traversal > Ports > H.323 H.460.18 call signaling port: *default* = 2777
- Y<sub>c</sub> = Local Zone > Traversal Subzone > Traversal Media port start to end (configured on Expressway-C): *default* = 36000 to 59999 \*
- Y<sub>E</sub> = Local Zone < Traversal Subzone > Traversal Media port start to end (configured on Expressway-E) : default = 36000 to 59999 \*

<sup>\*</sup> In Large systems the first 12 ports in the range – 36000 to 36011 – are used for multiplexed traffic only. In Small/Medium systems you can either explicitly specify the 2 ports to use for multiplexed traffic or use the first 2 ports from the media port range.

# H.323 traversal call using H.460.18 / 19 multiplexed media

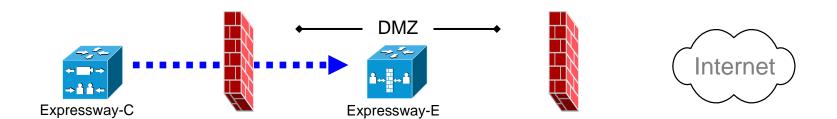

|         |                               | Expressway-C source port                      | Expressway-E listening port          |
|---------|-------------------------------|-----------------------------------------------|--------------------------------------|
| Cal     | l direction                   | Inbound and o                                 | outbound calls                       |
| Оре     | en firewall                   | Private                                       | to DMZ                               |
| IP a    | address                       | IP address of<br>Expressway-C                 | IP address of<br>Expressway-E        |
|         | Initial RAS connection        | UDP<br>1719                                   | UDP <b>D</b><br>6001                 |
|         | Q 931 / H.225<br>signaling    | TCP <b>P</b><br>15000 to 19999                | TCP <b>M</b><br>1720                 |
| P Ports | H.245                         | TCP <b>P</b><br>15000 to 19999                | TCP <b>U</b><br>2777                 |
|         | Assent RTP (traversal media)  | UDP <b>Y</b> <sub>C</sub> 36002 to 59998 *    | UDP <b>Y</b> <sub>E</sub> 36000 *    |
|         | Assent RTCP (traversal media) | UDP <b>Y</b> <sub>C</sub><br>36003 to 59999 * | UDP <b>Y</b> <sub>E</sub><br>36001 * |

- **P** = Protocols > H.323 > Gatekeeper > Call signaling port range start to end: default = 15000 to 19999
- **D** = Zones > Traversal Zone > H.323 port, typically *6001* for first traversal zone, 6002 for second etc.
- **M** = Protocols > H.323 Call signaling TCP port: *default* = 1720
- **U** = Traversal > Ports > H.323 H.460.18 call signaling port: *default* = 2777
- Y<sub>c</sub> = Local Zone > Traversal Subzone > Traversal Media port start to end (configured on Expressway-C): *default* = 36000 to 59999 \*
- Y<sub>E</sub> = Local Zone < Traversal Subzone > Traversal Media port start to end (configured on Expressway-E) : *default* = 36000 to 59999 \*

<sup>\*</sup> In Large systems the first 12 ports in the range – 36000 to 36011 – are used for multiplexed traffic only. In Small/Medium systems you can either explicitly specify the 2 ports to use for multiplexed traffic or use the first 2 ports from the media port range.

# H.323 call with a non-registered endpoint with public IP

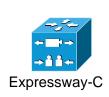

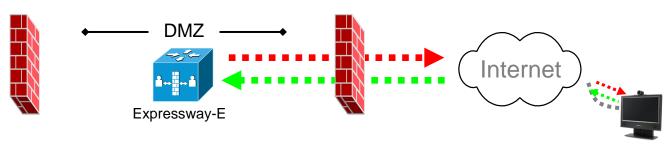

|          |                            | Expressway-E source port                    | Internet endpoint server (listening) port | Expressway-E listening port                 | Internet endpoint source port |
|----------|----------------------------|---------------------------------------------|-------------------------------------------|---------------------------------------------|-------------------------------|
| Cal      | l direction                | Outbound to an endpoint in the Internet     |                                           | Inbound from an endpoint in the Internet    |                               |
| Оре      | en firewall                | DMZ to I                                    | Internet                                  | Interne                                     | t to DMZ                      |
| IP a     | address                    | IP address of<br>Expressway-E               | Any IP address                            | IP address of Expressway-E Any IP address   |                               |
|          | Initial RAS connection     | -                                           | -                                         | -                                           | -                             |
|          | Q 931 / H.225<br>signaling | TCP <b>P</b><br>15000 to 19999              | TCP <b>G</b><br>1720                      | TCP <b>M</b><br>1720                        | TCP <b>K</b><br>1720          |
| IP Ports | H.245                      | TCP <b>P</b><br>15000 to 19999              | TCP <b>H</b> >= 1024                      | TCP <b>P</b><br>15000 to 19999              | TCP <b>H</b><br>>= 1024       |
|          | RTP                        | UDP <b>Y</b> <sub>E</sub> 36000 to 59998    | UDP <b>E</b> >= 1024                      | UDP <b>Y</b> <sub>E</sub><br>36000 to 59998 | UDP <b>E</b> >= 1024          |
|          | RTCP                       | UDP <b>Y</b> <sub>E</sub><br>36001 to 59999 | UDP <b>E</b> >= 1024                      | UDP <b>Y</b> <sub>E</sub> 36001 to 59999    | UDP <b>E</b><br>>=1024        |

- **P** = Protocols > H.323 > Gatekeeper > Call signaling port range start to end: *default* = 15000 to 19999
- **G** = Endpoint signaling port, specified by
  - a) IP Port in call request
  - b) DNS lookup for URI to call
  - c) 1720 if IP address but no port specified Can be: any port >= 1024, typically 1720
- **M** = Protocols > H.323 Call signaling TCP port: *default* = 1720
- **K** = Endpoint signaling port: any port >= 1024, typically *1720*
- **H** = Endpoint H.245 signaling port:
  - = any IP port >= 1024
  - = 15000 to 19999 to another Expressway
  - = 5555 to 5574 for MXP static setting
  - = 11000 to 65000 for MXP dynamic setting
- Y<sub>E</sub> = Local Zone > Traversal Subzone > Traversal Media port start to end (configured on Expressway-E): *default* = 36000 to 59999
- **E** = Endpoint media port range; value used is specified in codec negotiations:
  - = any IP port above 1024
  - = 36000 to 59999 for another Expressway
  - = 2326 to 2385 for MXP static setting
  - = 11000 to 65000 for MXP dynamic setting

#### **SIP: internal**

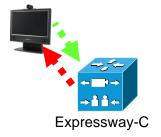

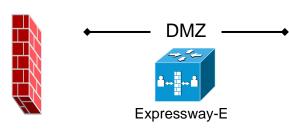

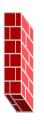

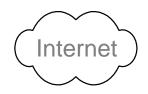

|                |               | Expressway-C source port                                     | Endpoint<br>listening port                     | Expressway-C<br>listening port                                          | Endpoint<br>source port                                 |
|----------------|---------------|--------------------------------------------------------------|------------------------------------------------|-------------------------------------------------------------------------|---------------------------------------------------------|
| Call direction |               | Expressway-C to endpoint                                     |                                                | Endpoint to Expressway-C                                                |                                                         |
| Open firewall  |               | n/a                                                          |                                                | n/a                                                                     |                                                         |
| IP address     |               | IP address of<br>Expressway-C                                | IP address of endpoint                         | IP address of<br>Expressway-C                                           | IP address of endpoint                                  |
| IP Ports       | SIP signaling | UDP <b>C</b><br>5060<br>TCP & TLS <b>A</b><br>25000 to 29999 | UDP & TCP &<br>TLS <b>F</b><br>5060 or >= 1024 | UDP: <b>C</b><br>5060<br>TCP: <b>K</b><br>5060<br>TLS: <b>L</b><br>5061 | UDP <b>G</b> 5060 or >= 1024 TCP & TLS <b>H</b> >= 1024 |
|                | RTP           | UDP <b>Y</b> <sub>C</sub> 36002 to 59998 *                   | UDP <b>E</b> >= 1024                           | UDP <b>Y</b> <sub>C</sub> 36002 to 59998 *                              | UDP <b>E</b> >= 1024                                    |
|                | RTCP          | UDP <b>Y</b> <sub>C</sub> 36003 to 59999 *                   | UDP <b>E</b> >= 1024                           | UDP <b>Y</b> <sub>C</sub> 36003 to 59999 *                              | UDP <b>E</b> >=1024                                     |

**C** = Protocols > SIP > UDP port: *default* = 5060

A = Protocols > SIP > TCP Outbound port start to end: default = 25000 to 29999

**F** = IP port is defined by DNS lookup; any port >= 1024, often 5060 for UDP

**K** = Protocols > SIP > TCP port: *default* = 5060

**L** = Protocols > SIP > TLS port: *default* =5061

G = any port >= 1024, often 5060 for hard endpoints

 $\mathbf{H}$  = any port >= 1024

Y<sub>C</sub> = Local Zone > Traversal Subzone > Traversal Media port start to end (configured on Expressway-C): *default* = 36000 to 59999 \*

**E** = Endpoint media port range; value used is specified in the SDP:

= any IP port above 1024

= 36000 to 59999 \* for another Expressway

= 2326 to 2385 for MXP static setting

= 11000 to 65000 for MXP dynamic setting

<sup>\*</sup> In Large systems the first 12 ports in the range – 36000 to 36011 – are used for multiplexed traffic only. In Small/Medium systems you can either explicitly specify the 2 ports to use for multiplexed traffic or use the first 2 ports from the media port range.

#### H.323: internal

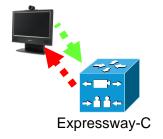

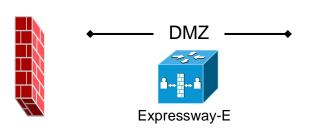

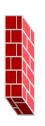

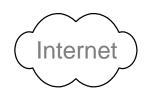

|                |                            | Expressway-C source port                   | Endpoint<br>listening port | Expressway-C listening port                | Endpoint<br>source port |
|----------------|----------------------------|--------------------------------------------|----------------------------|--------------------------------------------|-------------------------|
| Call direction |                            | Expressway-C to endpoint                   |                            | Endpoint to Expressway-C                   |                         |
| Open firewall  |                            | n/a                                        |                            | n/a                                        |                         |
| IP address     |                            | IP address of<br>Expressway-C              | Any IP address             | IP address of<br>Expressway-C              | Any IP address          |
| IP Ports       | Initial RAS connection     | -                                          | -                          | UDP<br>1719                                | UDP <b>J</b><br>1719    |
|                | Q 931 / H.225<br>signaling | TCP <b>P</b><br>15000 to 19999             | TCP <b>G</b><br>1720       | TCP <b>M</b><br>1720                       | TCP <b>K</b><br>1720    |
|                | H.245                      | TCP <b>P</b><br>15000 to 19999             | TCP <b>H</b> >= 1024       | TCP <b>P</b><br>15000 to 19999             | TCP <b>H</b> >= 1024    |
|                | RTP                        | UDP <b>Y</b> <sub>C</sub> 36002 to 59998 * | UDP <b>E</b> >= 1024       | UDP <b>Y</b> <sub>C</sub> 36002 to 59998 * | UDP <b>E</b> >= 1024    |
|                | RTCP                       | UDP <b>Y</b> <sub>C</sub> 36003 to 59999 * | UDP <b>E</b> >= 1024       | UDP <b>Y</b> <sub>C</sub> 36003 to 59999 * | UDP <b>E</b> >=1024     |

- **J** = Endpoint RAS source port, typically *1719*
- **P** = Protocols > H.323 > Gatekeeper > Call signaling port range start to end: *default* = 15000 to 19999
- **G** = Endpoint signaling port, any port >= 1024, typically *1720*
- **M** = Protocols > H.323 Call signaling TCP port: *default* = 1720
- **K** = Endpoint signaling port: any port >= 1024, typically *1720*
- **H** = Endpoint H.245 signaling port:
  - = any IP port >= 1024
  - = 15000 to 19999 to another Expressway
  - = 5555 to 5574 for MXP static setting
  - = 11000 to 65000 for MXP dynamic setting
- Y<sub>C</sub> = Local Zone > Traversal Subzone > Traversal Media port start to end (configured on Expressway-C): *default* = 36000 to 59999 \*
- **E** = Endpoint media port range; value used is specified in codec negotiations:
  - = any IP port above 1024
  - = 36000 to 59999 \* for another Expressway
  - = 2326 to 2385 for MXP static setting
  - = 11000 to 65000 for MXP dynamic setting

<sup>\*</sup> In Large systems the first 12 ports in the range – 36000 to 36011 – are used for multiplexed traffic only. In Small/Medium systems you can either explicitly specify the 2 ports to use for multiplexed traffic or use the first 2 ports from the media port range.

# **SIP B2BUA and Microsoft Lync**

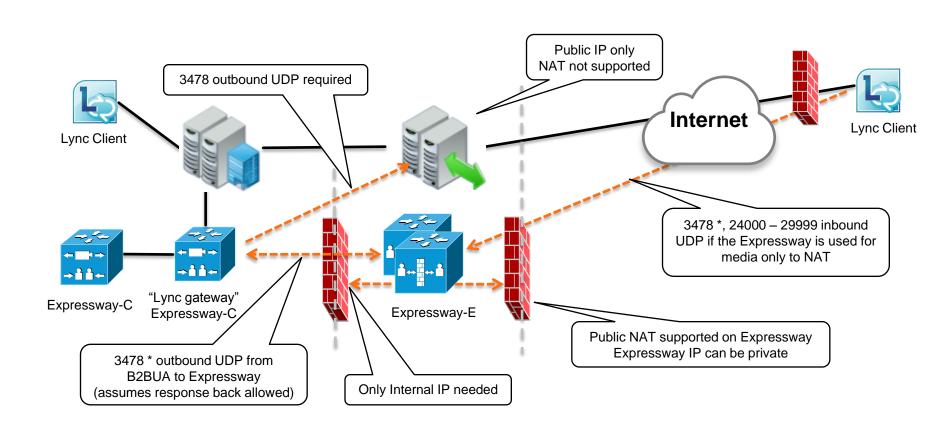

<sup>\*</sup> On Large Expressway systems you can configure a range of TURN request listening ports (3478 to 3483) .

THE SPECIFICATIONS AND INFORMATION REGARDING THE PRODUCTS IN THIS MANUAL ARE SUBJECT TO CHANGE WITHOUT NOTICE. ALL STATEMENTS, INFORMATION, AND RECOMMENDATIONS IN THIS MANUAL ARE BELIEVED TO BE ACCURATE BUT ARE PRESENTED WITHOUT WARRANTY OF ANY KIND, EXPRESS OR IMPLIED. USERS MUST TAKE FULL RESPONSIBILITY FOR THEIR APPLICATION OF ANY PRODUCTS.

THE SOFTWARE LICENSE AND LIMITED WARRANTY FOR THE ACCOMPANYING PRODUCT ARE SET FORTH IN THE INFORMATION PACKET THAT SHIPPED WITH THE PRODUCT AND ARE INCORPORATED HEREIN BY THIS REFERENCE. IF YOU ARE UNABLE TO LOCATE THE SOFTWARE LICENSE OR LIMITED WARRANTY, CONTACT YOUR CISCO REPRESENTATIVE FOR A COPY.

The Cisco implementation of TCP header compression is an adaptation of a program developed by the University of California, Berkeley (UCB) as part of UCB's public domain version of the UNIX operating system. All rights reserved. Copyright © 1981, Regents of the University of California.

NOTWITHSTANDING ANY OTHER WARRANTY HEREIN, ALL DOCUMENT FILES AND SOFTWARE OF THESE SUPPLIERS ARE PROVIDED "AS IS" WITH ALL FAULTS. CISCO AND THE ABOVE-NAMED SUPPLIERS DISCLAIM ALL WARRANTIES, EXPRESSED OR IMPLIED, INCLUDING, WITHOUT LIMITATION, THOSE OF MERCHANTABILITY, FITNESS FOR A PARTICULAR PURPOSE AND NONINFRINGEMENT OR ARISING FROM A COURSE OF DEALING, USAGE, OR TRADE PRACTICE.

IN NO EVENT SHALL CISCO OR ITS SUPPLIERS BE LIABLE FOR ANY INDIRECT, SPECIAL, CONSEQUENTIAL, OR INCIDENTAL DAMAGES, INCLUDING, WITHOUT LIMITATION, LOST PROFITS OR LOSS OR DAMAGE TO DATA ARISING OUT OF THE USE OR INABILITY TO USE THIS MANUAL, EVEN IF CISCO OR ITS SUPPLIERS HAVE BEEN ADVISED OF THE POSSIBILITY OF SUCH DAMAGES.

Cisco and the Cisco Logo are trademarks of Cisco Systems, Inc. and/or its affiliates in the U.S. and other countries. A listing of Cisco's trademarks can be found at www.cisco.com/go/trademarks. Third party trademarks mentioned are the property of their respective owners. The use of the word partner does not imply a partnership relationship between Cisco and any other company. (1005R)

Any Internet Protocol (IP) addresses and phone numbers used in this document are not intended to be actual addresses and phone numbers. Any examples, command display output, network topology diagrams, and other figures included in the document are shown for illustrative purposes only. Any use of actual IP addresses or phone numbers in illustrative content is unintentional and coincidental.

© 2014 Cisco Systems, Inc. All rights reserved.